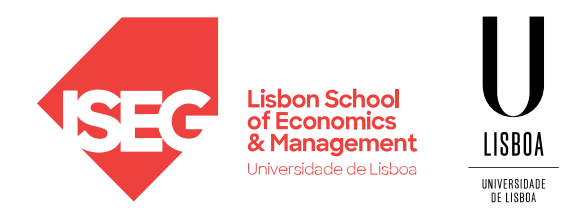

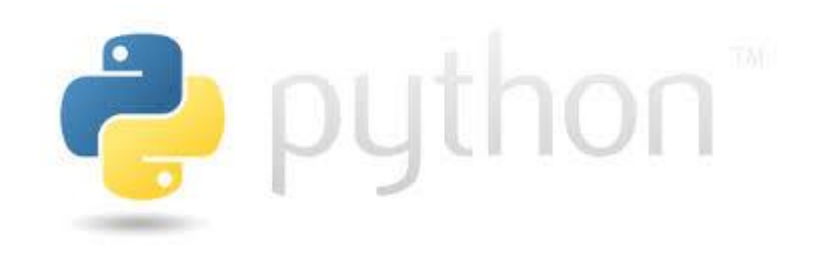

Carlos J. Costa

### **STATISTICS**

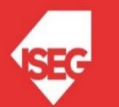

Carlos J. Costa (ISEG) 2022/23 - 1

## Learning Goals

- Students should use the main libraries to present descriptive statistics.
- Students should know how to perform normality test using Python libraries.
- Students should know how to perform parametric statistical hypothesis Tests using Python libraries.

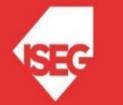

### Statistics module

**P** python

- This module provides functions for calculating mathematical statistics of numeric (Real-valued) data.
- The module is not intended to be a competitor to thirdparty libraries (e.g. NumPy, SciPy, Minitab, SAS and Matlab).
- https://docs.python.org/3.7/library/statistics.html

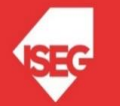

### Averages and measures of central location¶

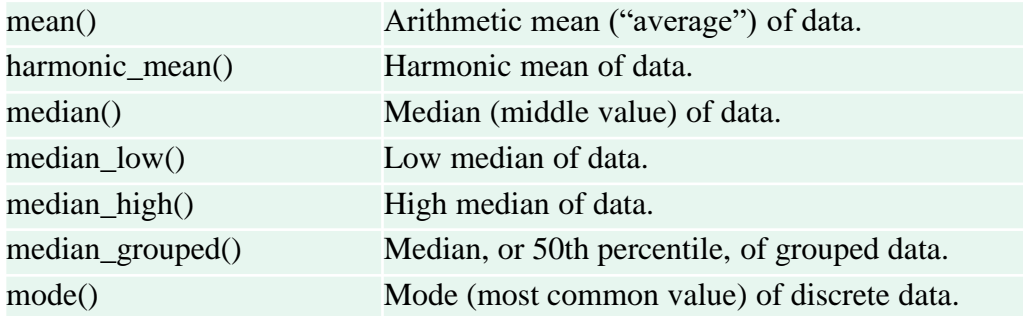

```
Import statistics
```

```
a=[1, 2, 3, 9, 2, 5, 1, 3, 4, 1, 4, 2, 5, 3, 4, 5, 6]
```

```
print (statistics.mode(a))
print (statistics.mean(a))
print (statistics.median(a))
```

```
\mathbf{1}3.5294117647058822
3
```
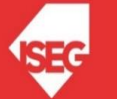

### Measures of spread

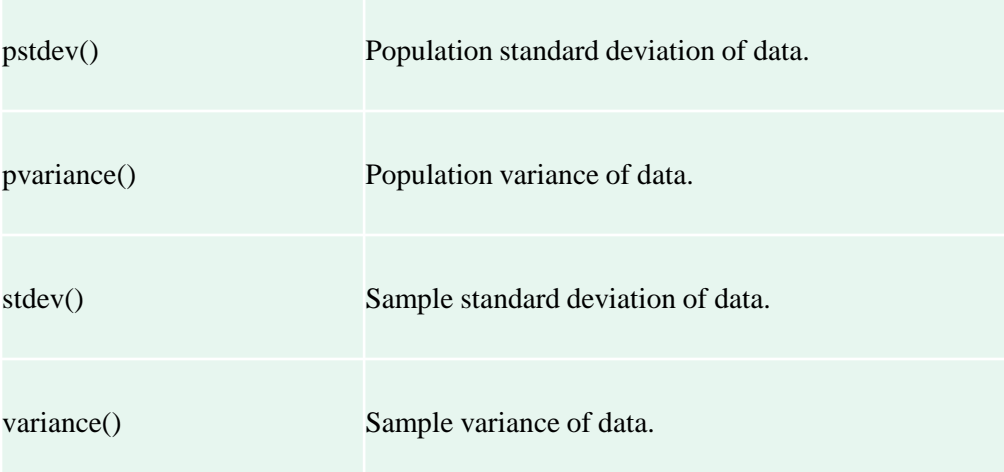

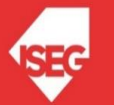

## Numpy

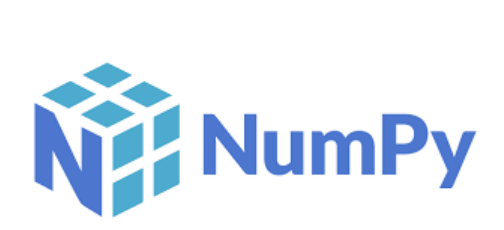

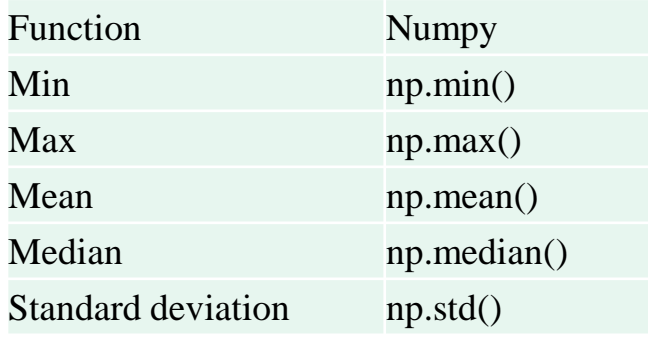

```
Import numpy as np
  arrayA=np.array([1,2,3,4,5,6,7,8,9,1,2,3,3])
  print (arrayA.min())
  print (arrayA.max())
  print (arrayA.mean())
```

```
1
\overline{9}4.153846153846154
```

```
I import numpy as np
  b=[1, 2, 3, 4, 5, 6, 7, 8, 9, 1, 2, 3, 3]print (np.mean(b))
```
4.153846153846154

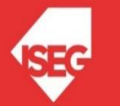

# **|:** | pandas

- Data analysis and manipulation Tool
- Fast, powerful, flexible and easy to use
- Open-source (BSD-3-Clause License)
- It is built on top of the Python programming language.

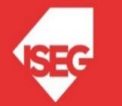

```
Import pandas as pd
  students={'name':['ALEKSANDRA','KAROLINA','MARC-PASCAL','VICTOIRE'],
            'country':['FR','FR','PL','PL'],
            'age': [20, 20, 22, 21],
            'grade': [17, 18, 16, 19] }
  df=pd.DataFrame(students)
  df.describe()
```
 $1:$ 

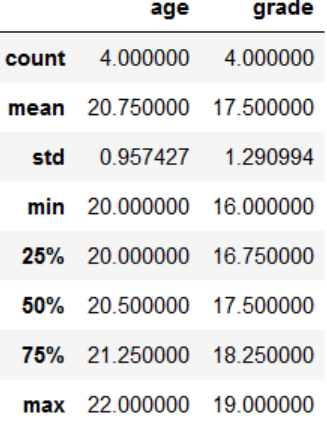

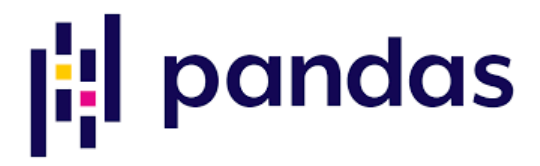

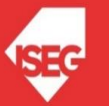

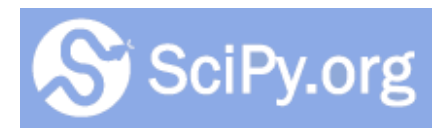

- This module contains a
- [https://scipy.org](https://scipy.org/) SciPy stack
- <https://scipy.org/scipylib/index.html> SciPy library
- Large number of probability distributions
- Large number of statistical functions

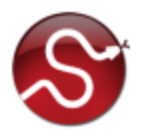

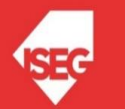

### **Statistical tests**

ttest\_1samp(a, popmean[, axis]) ttest\_onesamp(a, popmean[, axis]) ttest\_ind(a, b[, axis, equal\_var]) ttest\_rel(a, b[, axis]) chisquare(f\_obs[, f\_exp, ddof, axis]) kstest(data1, data2[, args, alternative, mode])

ks\_2samp(data1, data2[, alternative, mode]) ks\_1samp(x, cdf[, args, alternative, mode]) ks\_twosamp(data1, data2[, alternative, mode]) mannwhitneyu(x, y[, use\_continuity]) rankdata(data[, axis, use\_missing])

kruskal(\*args) kruskalwallis(\*args) friedmanchisquare(\*args) skewtest(a[, axis]) kurtosistest(a[, axis]) normaltest(a[, axis])

Calculates the T-test for the mean of ONE group of scores. Calculates the T-test for the mean of ONE group of scores. Calculates the T-test for the means of TWO INDEPENDENT samples of scores. Calculates the T-test on TWO RELATED samples of scores, a and b. Calculate a one-way chi-square test.

#### **Parameters:**

Computes the Kolmogorov-Smirnov test on two samples. Computes the Kolmogorov-Smirnov test on one sample of masked values. Computes the Kolmogorov-Smirnov test on two samples. Computes the Mann-Whitney statistic Returns the rank (also known as order statistics) of each data point along the given axis. Compute the Kruskal-Wallis H-test for independent samples Compute the Kruskal-Wallis H-test for independent samples Friedman Chi-Square is a non-parametric, one-way within-subjects ANOVA. brunnermunzel(x, y[, alternative, distribution]) Computes the Brunner-Munzel test on samples x and y Tests whether the skew is different from the normal distribution. Tests whether a dataset has normal kurtosis Tests whether a sample differs from a normal distribution.

https://docs.scipy.org/doc/scipy/reference/stats.html

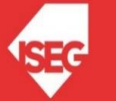

### Generating a Normal Distribution

import numpy as np import matplotlib.pyplot as plt

mu, sigma =  $0, 0.1$  # mean and standard deviation  $a = np.random.normal(mu, sigma, 1000)$ 

plt.hist(a) plt.show()

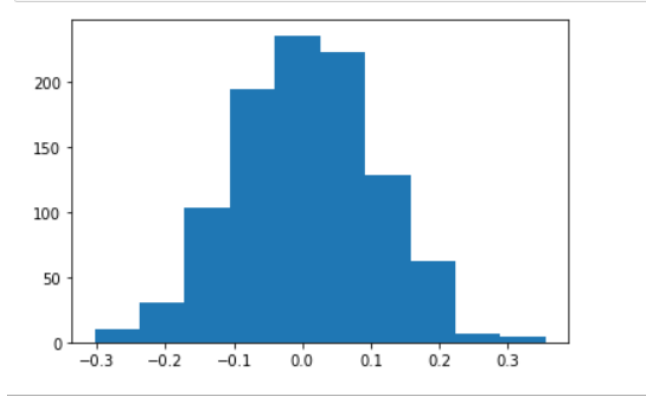

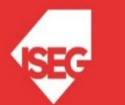

### Normality test

- H0: p>0.05 (Normal Distribution)
- $H1: p<0.05$

```
from scipy import stats
 stat, p = stats.normaltest(a)
 if p < 0.05:
     print ("The null hypothesis can be rejected")
 else:
     print ("The null hypothesis cannot be rejected")
```
The null hypothesis cannot be rejected

<https://docs.scipy.org/doc/scipy/reference/generated/scipy.stats.normaltest.html#scipy.stats.normaltest> D'Agostino, R. B. (1971), "An omnibus test of normality for moderate and large sample size", Biometrika, 58, 341-348 D'Agostino, R. and Pearson, E. S. (1973), "Tests for departure from normality", Biometrika, 60, 613-622

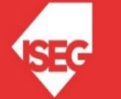

### Normality test

- H0: p>0.05 (Normal Distribution)
- H1:  $p < 0.05$

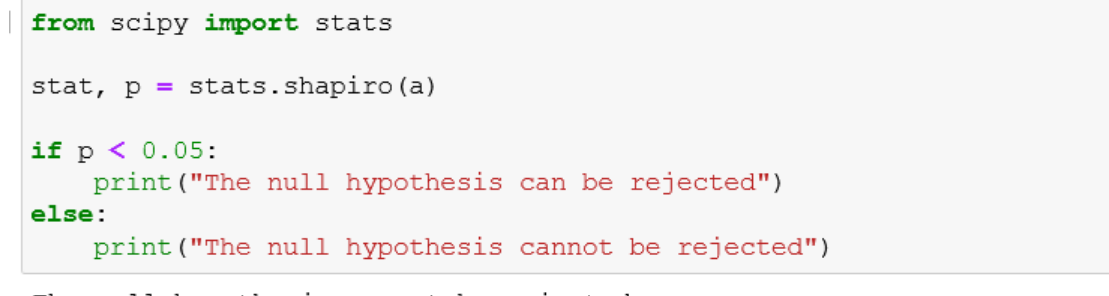

The null hypothesis cannot be rejected

Shapiro, S. S. & Wilk, M.B (1965). An analysis of variance test for normality (complete samples), Biometrika, Vol. 52, pp. 591-611.

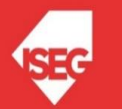

### Normality test

- H0: p>0.05 (Normal Distribution)
- H1:  $p < 0.05$

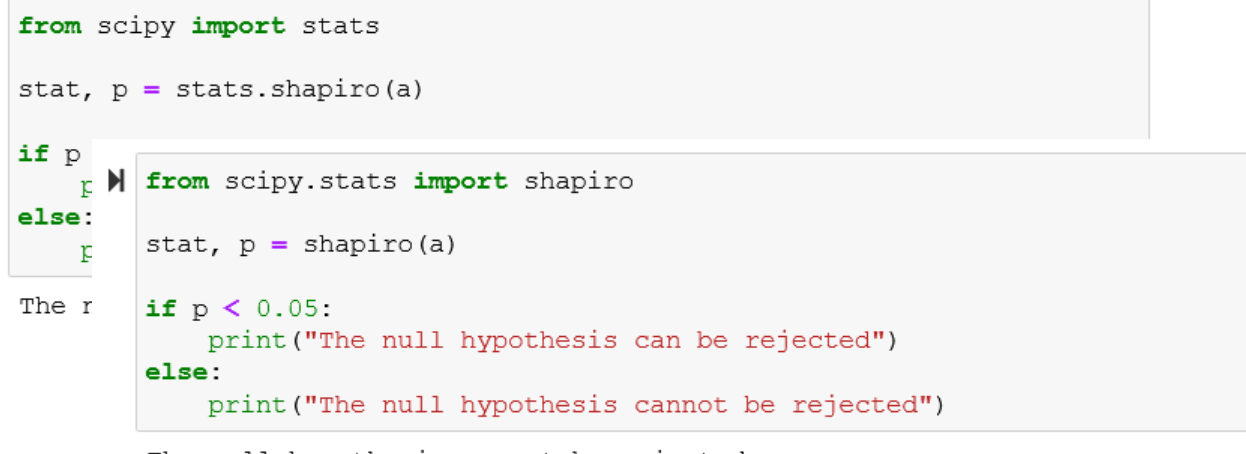

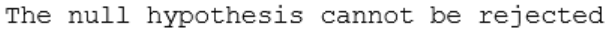

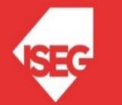

### Student's t-test

•H0: p>0.05 the means of the samples are equal.  $·H1: p < 0.05$ .

> from scipy import stats sample1 =  $[2, 4, 6, 7, 9, 9, 9, 9, 1, 2]$ sample2 =  $[2, 4, 6, 7, 9, 9, 9, 9, 1, 2]$ stat,  $p =$  stats.ttest ind(sample1, sample2, equal var = False) if  $p < 0.05$ : print ('The null hypothesis can be rejected') else: print ('The null hypothesis cannot be rejected')

The null hypothesis cannot be rejected

This is a two-sided test for the null hypothesis that 2 independent samples have identical average (expected) values.

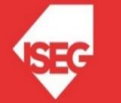

### Paired Student's t-test

•H0: p>0.05 the means of the samples are equal.  $·H1: p < 0.05$ .

> from scipy import stats sample1 =  $[2, 4, 6, 7, 9, 9, 9, 9, 1, 2]$ sample2 =  $[2, 4, 6, 7, 9, 9, 9, 9, 1, 2]$ stat, p = stats.ttest rel(sample1, sample2) if  $p < 0.05$ : print ('The null hypothesis can be rejected') else: print ('The null hypothesis cannot be rejected')

The null hypothesis cannot be rejected

This is a two-sided test for the null hypothesis that 2 related or repeated samples have identical average (expected) values.

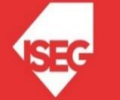

### Analysis of Variance Test (ANOVA)

•H0: p>0.05 the means of the samples are equal.  $•H1: p<0.05$ 

> I from scipy import stats sample1 =  $[24, 4, 6, 7, 9, -79, 9, 9, 1, 72]$ sample2 =  $[22, 0, 76, 0, 9, 0, 0, 9, 1, 0]$ sample3 =  $[26, 64, 67, -77, 9, 9, 9, 9, 71, 2]$ stat, p = stats.f oneway(sample1, sample2, sample3) if  $p < 0.05$ : print ('The null hypothesis can be rejected') else: print ('The null hypothesis cannot be rejected') The null hypothesis cannot be rejected

The one-way ANOVA tests the null hypothesis that two or more groups have the same population mean. The test is applied to samples from two or more groups, possibly with differing sizes.

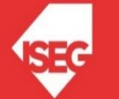